# Package 'semPLS'

February 20, 2015

<span id="page-0-0"></span>Type Package

Title Structural Equation Modeling Using Partial Least Squares

Version 1.0-10

Date 2013-01-21

Author Armin Monecke <armin.monecke@stat.uni-muenchen.de>

Maintainer Armin Monecke <armin.monecke@stat.uni-muenchen.de>

Description Fits structural equation models using partial least squares (PLS). The PLS approach is referred to as 'soft-modeling' technique requiring no distributional assumptions on the observed data.

License GPL-2

**Depends** lattice  $(>= 0.20-5)$ 

Suggests XML, boot, sem, matrixcalc

LazyLoad yes

Repository CRAN

Date/Publication 2013-01-21 15:09:52

NeedsCompilation no

# R topics documented:

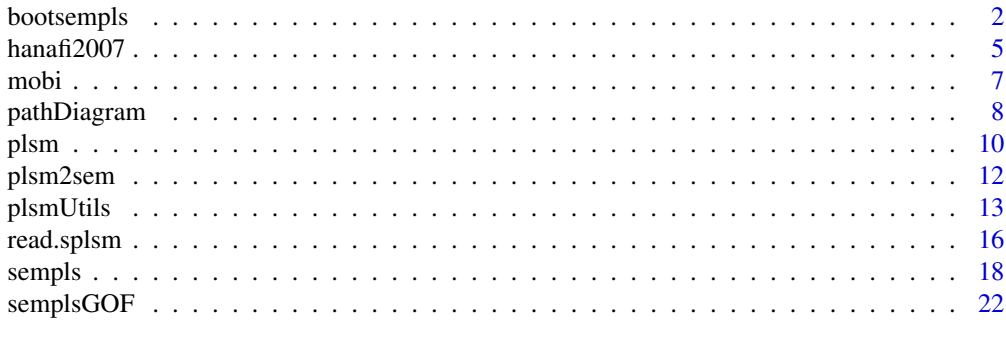

**Index** [25](#page-24-0)

<span id="page-1-1"></span><span id="page-1-0"></span>

#### Description

Bootstraps a PLS path model in a sempls object (as returned by the [sempls](#page-17-1) method).

#### Usage

```
bootsempls(object, nboot=200, start=c("ones", "old"), method=
            c("ConstructLevelChanges", "IndividualSignChanges",
            "Standard"), verbose=TRUE, strata, ...)
## S3 method for class 'bootsempls'
print(x, \text{ digits=}3, \ldots)## S3 method for class 'bootsempls'
summary(object, type=c("perc", "bca", "norm", "basic", "none"),
        level=0.95, ...)
## S3 method for class 'summary.bootsempls'
print(x, na.print, digits = 3, ...)
## S3 method for class 'bootsempls'
densityplot(x, data, pattern="beta", subset=NULL, ...)
## S3 method for class 'bootsempls'
parallelplot(x, data, pattern="beta", subset=NULL, reflinesAt,
         col=c("grey", "darkred", "darkred", "black"), lty=c("solid",
         "solid","dashed", "dotted"), ...)
```
#### Arguments

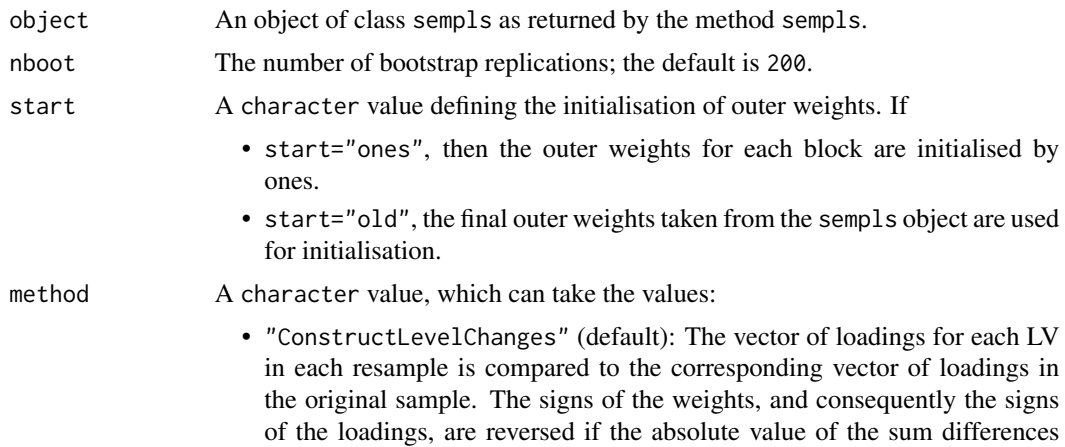

### <span id="page-2-0"></span>bootsempls 3

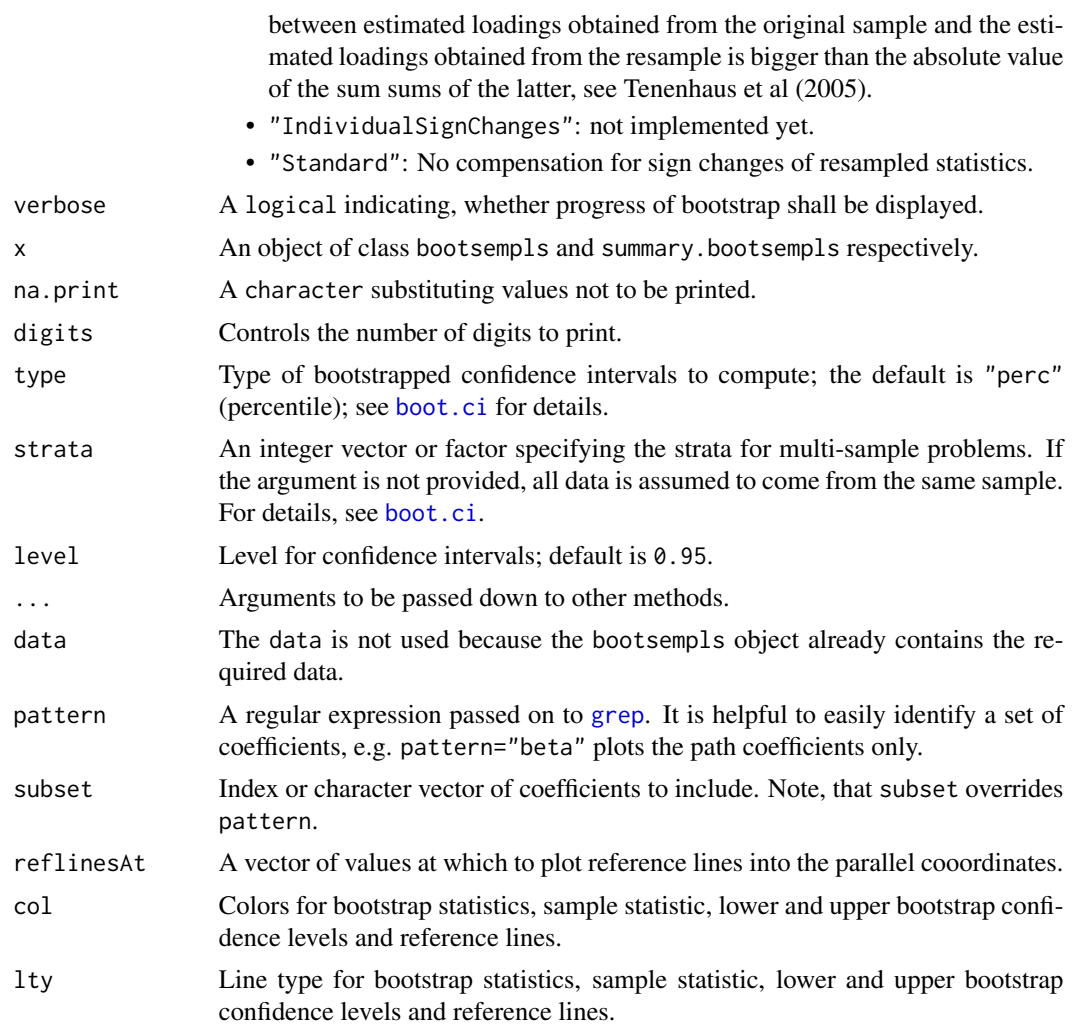

### Details

boot.sempls implements the nonparametric bootstrap, assuming an independent random sample. Convergence failures in the bootstrap resamples are discarded (and a warning printed); 10 consecutive convergence failures result in an error. You can use the [boot](#page-0-0) function in the boot package for more complex sampling schemes and additional options.

#### Value

boot.sempls returns an object of class bootsempls, which inherits from class boot, supported by the boot package. The returned object contains the following components:

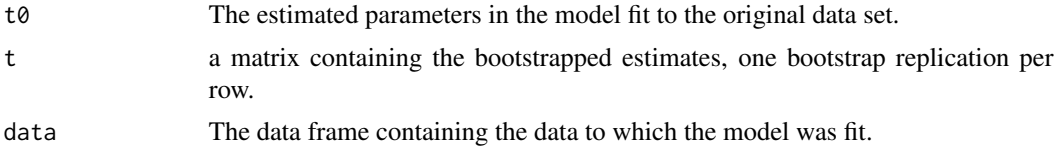

<span id="page-3-0"></span>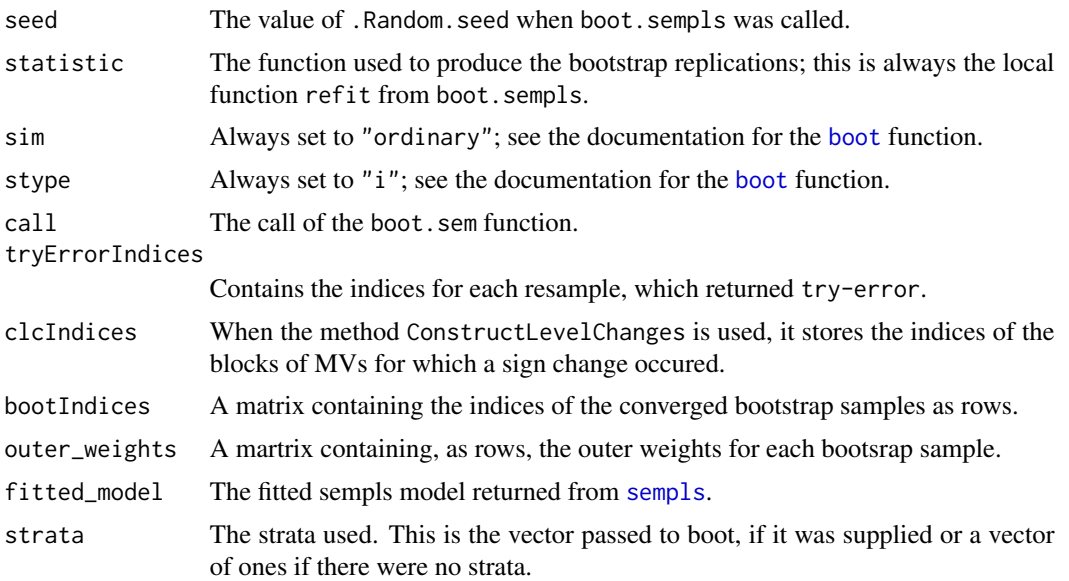

#### References

Tenenhaus, M., V. E. Vinzi, Y.-M. Chatelin, and C. Lauro (2005) PLS path modeling. Computational Statistics & Data Analysis 48, 159-205.

# See Also

[boot](#page-0-0), [boot.sem](#page-0-0)

```
## Not run:
data(ECSImobi)
ecsi <- sempls(model=ECSImobi, data=mobi)
### Bootstrapping
set.seed(123)
ecsiBoot <- bootsempls(ecsi, nboot=200, start="ones", verbose=TRUE)
summary(ecsiBoot, type="perc", level=0.95)
```

```
## inspectation of bootstrap samples
parallelplot(ecsiBoot, subset=1:ncol(ecsiBoot$t), reflinesAt=0)
```

```
# only inspecting the path coefficients
parallelplot(ecsiBoot, pattern="beta", reflinesAt=c(0,1))
densityplot(ecsiBoot, pattern="beta")
```

```
# only inspecting the outer loadings
parallelplot(ecsiBoot, pattern="lam")
```
#### <span id="page-4-0"></span>hanafi2007 5

```
# only inspecting the outer loadings for Loyalty
parallelplot(ecsiBoot, pattern="lam7", type="perc", level=0.90,
        main="Loyalty\n 200 bootstrapped outer loadings")
```
## End(Not run)

hanafi2007 *Hanafi (2007): Example Data*

#### Description

Example data used by Hanafi (2007) for the computation of latent variables with the estimation mode B.

### Usage

data(hanafi2007)

#### Format

A data frame containing 10 observations of 11 variables.

#### References

Hanafi, M. (2007), PLS Path modelling: computation of latent variables with the estimation mode B, Computational Statistics 22, 275-292.

#### See Also

[plsm](#page-9-1), [sempls](#page-17-1)

```
### get the Data from Hanafi's Example
data(hanafi2007)
hanafi2007
```

```
### 1st Example: the 11 MVs relate to formative 3 LVs
Ex1mfrom <- names(hanafi2007)
Ex1mto <- paste("z", c(rep(1:3, each=3), 3, 3), sep="")
Ex1mm <- cbind(source=Ex1mfrom, target=Ex1mto)
```

```
Ex1sfrom \leq paste("z", 1:2, sep="")
Ex1sto \leq paste("z", 2:3, sep="")
Ex1sm <- cbind(source=Ex1sfrom, target=Ex1sto)
```

```
library(semPLS)
EX1 <- plsm(data=hanafi2007, strucmod=Ex1sm, measuremod=Ex1mm)
```

```
ex1A <- sempls(model=EX1, data=hanafi2007, E="A", maxit=100, tol=1e-7)
```

```
# for the centroid scheme criterion f is used:
matplot(ex1A$Hanafi[,"iteration"], 2*ex1A$Hanafi[,"f"],
        type="b", lty=1, pch=3,
        xlim=c(0, 29), ylim=c(0, 3.5),
        main="Hanafi 2007: Example 1\ncentroid scheme",
        ylab="Criterion f", xlab="Iteration")
legend(x=17, y=0.5, legend="Lohm{\"o}ller's procedure", lty=1, pch=3)
# check the evolution of outer weights
plot(ex1A, xlim=c(0, 30))
# Now the same using factorial scheme:
ex1B <- sempls(model=EX1, data=hanafi2007, E="B", maxit=100, tol=1e-7)
# for the factorial scheme criterion g is used:
matplot(ex1B$Hanafi[,"iteration"], 2*ex1B$Hanafi[,"g"],
        type="b", lty=1, pch=3,
        xlim=c(0, 29), ylim=c(0, 3),
        main="Hanafi 2007: Example 1\nfactorial scheme",
        ylab="Criterion g", xlab="Iteration")
legend(x=17, y=0.5, legend="Lohm{\"o}ller's procedure", lty=1, pch=3)
### 2nd Example: the 11 MVs relate to 5 formative LVs
# renaming of the variables
names(hanafi2007) <- paste("x", rep(1:5, c(2, 2, 2, 2, 3)), c(rep(1:2, 5), 3), sep="")
Ex2mfrom <- names(hanafi2007)
Ex2mto <- paste("z", c(rep(1:5, each=2), 5), sep="")
Ex2mm <- cbind(source=Ex2mfrom, target=Ex2mto)
Ex2sfrom <- paste("z", rep(1:4, 4:1), sep="")Ex2sto <- paste("z", c(2:5, 3:5, 4:5, 5), sep="")
Ex2sm <- cbind(source=Ex2sfrom, target=Ex2sto)
EX2 <- plsm(data=hanafi2007, strucmod=Ex2sm, measuremod=Ex2mm)
# this time only for the centroid scheme with criterion f:
ex2A <- sempls(model=EX2, data=hanafi2007, E="A", maxit=100, tol=1e-7)
matplot(ex2A$Hanafi[,"iteration"], 2*ex2A$Hanafi[,"f"],
        type="b", lty=1, pch=3,
        xlim=c(0, 10), ylim=c(0, 12),
        main="Hanafi 2007: Example 2\ncentroid scheme",
        ylab="Criterion f", xlab="Iteration")
legend(x=6, y=1.5, legend="Lohm{\"o}ller's procedure", lty=1, pch=3)
# check the evolution of outer weights
plot(ex2A, xlim=c(0, 10))
```
#### <span id="page-6-1"></span><span id="page-6-0"></span>Description

The data set is used as measurement instrument for the european customer satisfaction index (ECSI) adapted to the mobile phone market, see Tenenhaus et al. (2005).

#### Usage

```
data(mobi)
data(ECSImobi)
data(ECSImm)
data(ECSIsm)
```
#### Format

The data frame mobi has 250 observations on the following 24 items. All the items are scaled from 1 to 10.

- CUEX1 Expectations for the overall quality of "your mobile phone provider" at the moment you became customer of this provider
- CUEX2 Expectations for "your mobile phone provider" to provide products and services to meet your personal need
- CUEX3 How often did you expect that things could go wrong at "your mobile phone provider"
- CUSA1 Overall satisfaction
- CUSA2 Fulfillment of expectations
- CUSA3 How well do you think "your mobile phone provider" compares with your ideal mobile phone provider?
- CUSCO You complained about "your mobile phone provider" last year. How well, or poorly, was your most recent complaint handled or You did not complain about "your mobile phone provider" last year. Imagine you have to complain to "your mobile phone rovider" because of a bad quality of service or product. To what extent do you think that "your mobile phone provider" will care about your complaint?
- CUSL1 If you would need to choose a new mobile phone provider how likely is it that you would choose "your provider" again?
- CUSL2 Let us now suppose that other mobile phone providers decide to lower their fees and prices, but "your mobile phone provider" stays at the same level as today. At which level of difference (in %) would you choose another mobile phone provider?
- CUSL3 If a friend or colleague asks you for advice, how likely is it that you would recommend "your mobile phone provider"?
- IMAG1 It can be trusted what it says and does
- IMAG2 It is stable and firmly established
- IMAG3 It has a social contribution to society

- <span id="page-7-0"></span>IMAG4 It is concerned with customers
- IMAG5 It is innovative and forward looking
- PERQ1 Overall perceived quality
- PERQ2 Technical quality of the network
- PERQ3 Customer service and personal advice offered
- PERQ4 Quality of the services you use
- PERQ5 Range of services and products offered
- PERQ6 Reliability and accuracy of the products and services provided
- PERQ7 Clarity and transparency of information provided
- PERV1 Given the quality of the products and services offered by "your mobile phone provider" how would you rate the fees and prices that you pay for them?
- PERV2 Given the fees and prices that you pay for "your mobile phone provider" how would you rate the quality of the products and services offered by "your mobile phone provider"?

#### Details

The data frame mobi contains the observed data for the model specified by ECSImobi. The from-tomatrizes ECSImm and codeECSIsm represent directed edges connecting the variables in outer/measurement and inner/structural model. They are needed for model specification by mean of the plsm method.

#### References

Tenenhaus, M., V. E. Vinzi, Y.-M. Chatelin, and C. Lauro (2005) PLS path modeling. Computational Statistics & Data Analysis 48, 159-205.

#### See Also

[ECSImobi](#page-6-1), [ECSIsm](#page-6-1), [ECSImm](#page-6-1)

#### Examples

```
data(mobi)
data(ECSImobi)
ecsi <- sempls(model=ECSImobi, data=mobi, E="C")
ecsi
```
<span id="page-7-1"></span>pathDiagram *Draw Path Diagram*

#### **Description**

pathDiagram creates a description of the path diagram for a PLS path model object of class sempls to be processed by the graph-drawing program *dot*; see Gansner, Koutsofios, and North (2006) and <http://www.graphviz.org/>.

# pathDiagram 9

#### Usage

```
pathDiagram(object, ...)
```

```
## S3 method for class 'sempls'
pathDiagram(object, file, min.rank=NULL, max.rank=NULL, same.rank=NULL,
            edge.labels=c("names", "values", "both"), size=c(8,8),
            node.font=c("Helvetica", 14), edge.font=c("Helvetica", 10),
            rank.direction=c("LR", "TB"), digits=2, output.type =
            c("graphics", "dot"), graphics.fmt = "pdf", dot.options=NULL,
            rSquared=NULL, full=TRUE, ...)
```
### Arguments

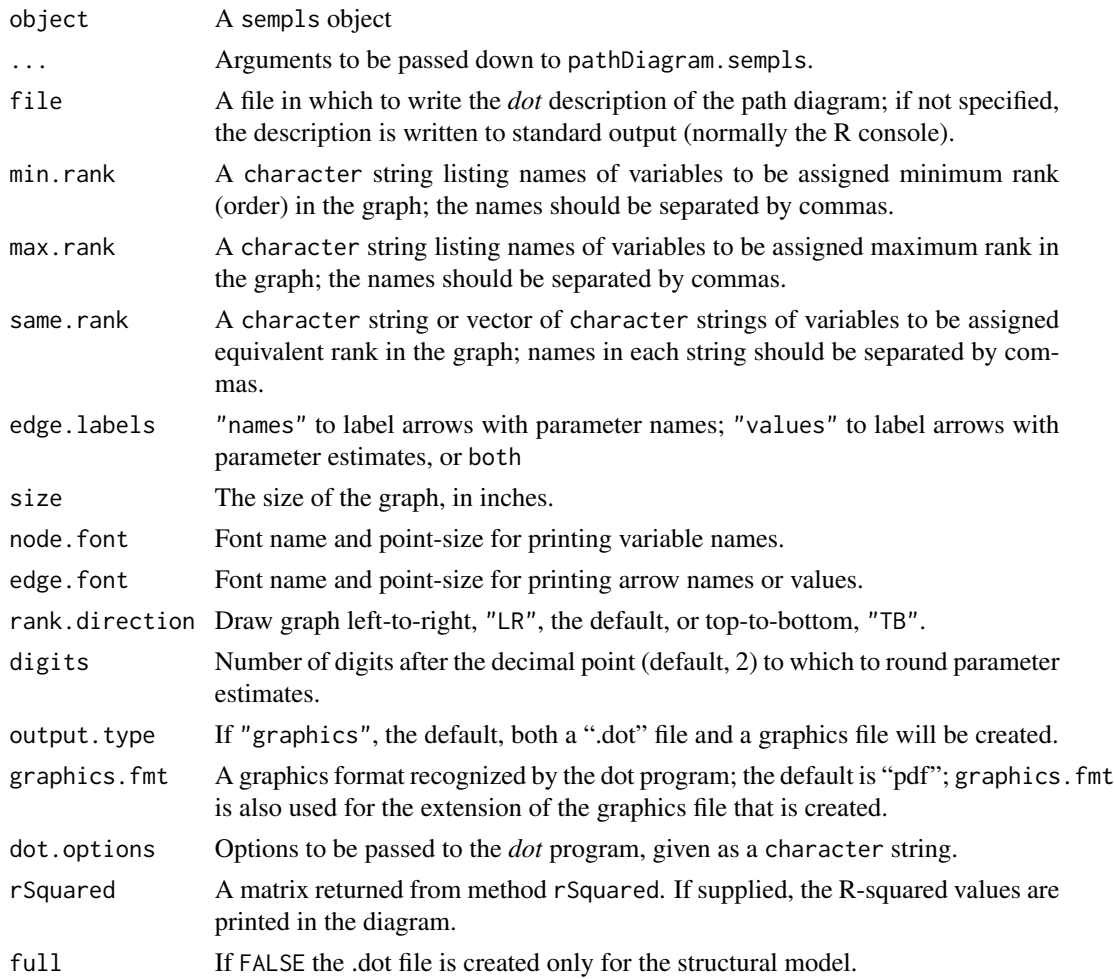

# Value

pathDiagram is used for its side-effect, producing a graph description of the model.

#### <span id="page-9-0"></span>References

Gansner, E., E. Koutsofios, and S. North (2006) Drawing graphs with *dot*. [http://www.graphviz.](http://www.graphviz.org/Documentation/dotguide.pdf) [org/Documentation/dotguide.pdf](http://www.graphviz.org/Documentation/dotguide.pdf).

#### See Also

[sempls](#page-17-1), [rSquared](#page-21-1)

#### Examples

```
### create .pdf file for the path diagram
### Note that graphviz (www.graphviz.org) must be available.
## Not run:
pathDiagram(ecsi, file="ecsiPLS1", edge.labels="both",
            output.type="graphics", digits=3, graphics.fmt = "pdf")
# include R-squared values
rSquared <- rSquared(ecsi)
pathDiagram(ecsi, file="ecsiPLS2", edge.labels="both",
            output.type="graphics", digits=3, graphics.fmt = "pdf",
            rSquared=Rsquared)
# only the structural model
pathDiagram(ecsi, file="ecsiPLS3", edge.labels="both",
            output.type="graphics", digits=3, graphics.fmt = "pdf",
            rSquared=Rsquared, full=FALSE)
```
## End(Not run)

<span id="page-9-1"></span>

plsm *Specification of Path Model*

#### Description

Creates the specification of a path model used by sempls. The structural and the measurement must be specified in .csv files. The paths must be entered in the form of a from-to matrix. The variable in the first column represents the source and the second column represents the target of each path.

#### Usage

```
plsm(data, strucmod, measuremod, order=c("generic",
     "alphabetical"), interactive=FALSE)
mvplot(model, ...)
## S3 method for class 'plsm'
mvplot(model, data, LVs, ask=TRUE, ...)
mvpairs(model, ...)
## S3 method for class 'plsm'
mvpairs(model, data, LVs, ask=TRUE, ...)
```
#### <span id="page-10-0"></span>plsm the contract of the contract of the contract of the contract of the contract of the contract of the contract of the contract of the contract of the contract of the contract of the contract of the contract of the contr

# Arguments

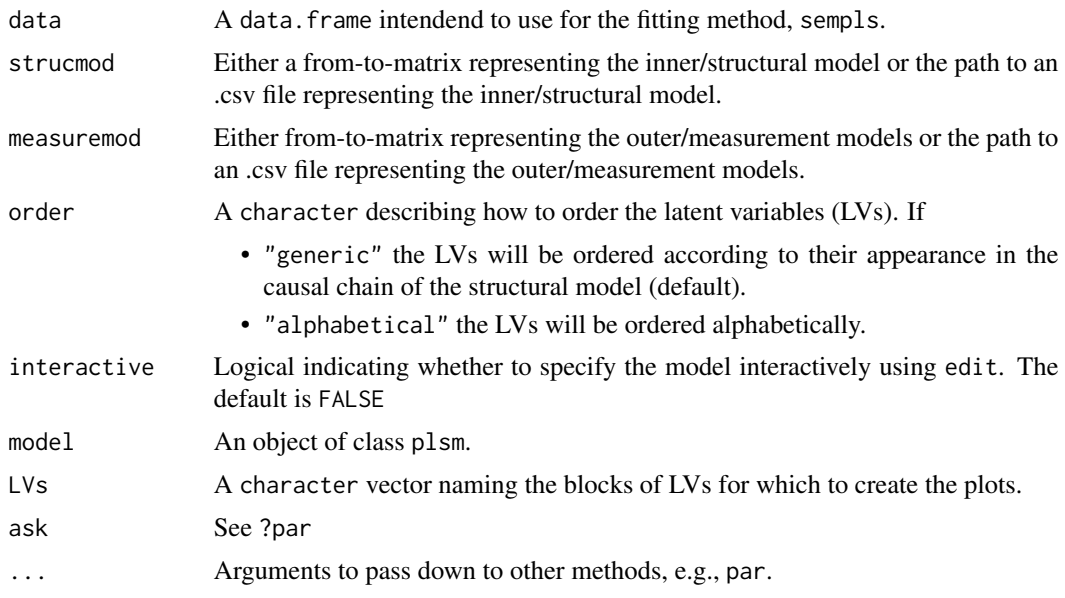

# Value

The object returned is of class plsm with the elements:

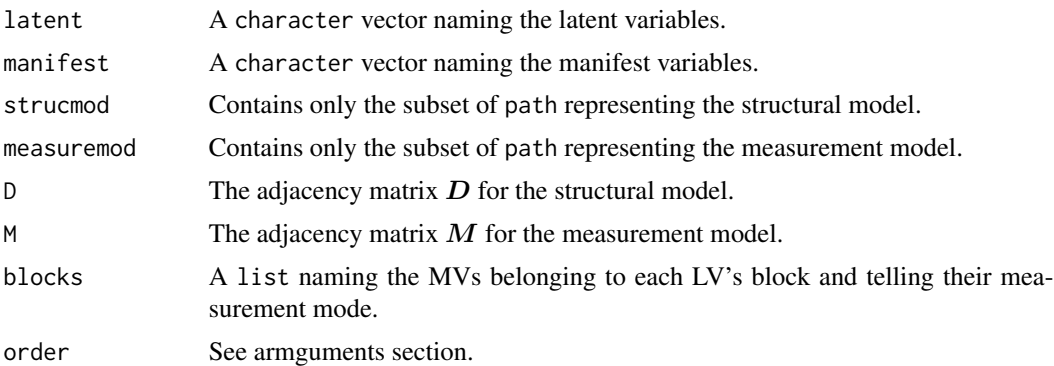

#### See Also

[sempls](#page-17-1), [read.splsm](#page-15-1)

### Examples

# getting the path to the .csv file representing the inner Model ptf\_Struc <- system.file("ECSIstrucmod.csv", package="semPLS")

# getting the path to the .csv file representing the outer Models ptf\_Meas <- system.file("ECSImeasuremod.csv", package="semPLS")

```
sm <- as.matrix(read.csv(ptf_Struc))
mm <- as.matrix(read.csv(ptf_Meas))
data(mobi)
ECSI <- plsm(data=mobi, strucmod=sm, measuremod=mm)
# Adjacency matrix of the structural model
ECSI$D
# Adjacency matrix of the measurement model
ECSI$M
# return all elements
ECSI
### Interactive mode
## Not run:
# specify model in a spreadsheets
ECSI <- plsm(data=mobi, interactive=TRUE)
ECSI
## End(Not run)
### explore blocks of MVs
mvplot(model=ECSI, data=mobi, LVs="Expectation")
mvpairs(model=ECSI, data=mobi, LVs="Expectation")
```
#### <span id="page-11-1"></span>plsm2sem *Convert Model for Use in* sem

#### Description

Converts a plsm object to an object of class mod for usage of [sem](#page-0-0) method within sem package.

#### Usage

```
plsm2sem(model, ...)
## S3 method for class 'plsm'
plsm2sem(model, file=stdout(), fixedVarMV=TRUE, fixedVarLV=TRUE,
          fixedLoad=character(), ...)
```
### Arguments

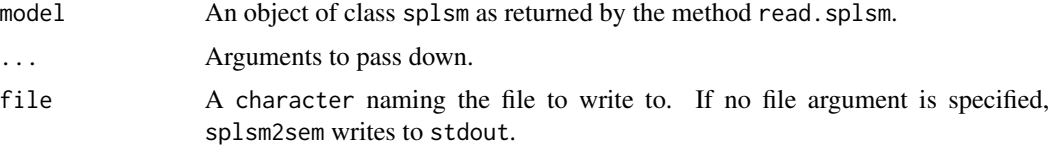

<span id="page-11-0"></span>

#### <span id="page-12-0"></span>plsmUtils 13

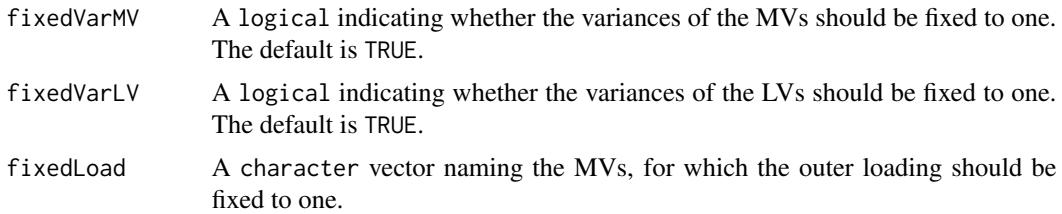

#### Value

If the [sem](#page-0-0) package is available, an object of class mod (see [specifyModel](#page-0-0)) is returned, else a text representation of recticular action model (RAM) is written. Note, specifyModel was specify.model in sem  $( $2.0.0$ ).$ 

#### See Also

[specifyModel](#page-0-0)

#### Examples

```
data(ECSImobi)
if(require(sem)){
  ECSIsem <- plsm2sem(ECSImobi)
  detach(package:sem)
  ECSIsem
}
```
plsmUtils *Utility methods for* plsm *objects.*

#### Description

By means of the utility methods pls model descrpitions inheriting from class plsm can easily be altered or investigated.

#### Usage

```
plsmEdit(model, ...)
## S3 method for class 'plsm'
plsmEdit(model, data, ...)
addLV(model, ...)
## S3 method for class 'plsm'
addLV(model, data, LV, mode, MVs, pred, succ, ...)
invertLVs(model, ...)
## S3 method for class 'plsm'
invertLVs(model, LVs, ...)
```

```
removeLVs(model, ...)
## S3 method for class 'plsm'
removeLVs(model, which, ...)
addMVs(model, ...)
## S3 method for class 'plsm'
addMVs(model, data, LV, MVs, ...)
removeMVs(model, ...)
## S3 method for class 'plsm'
removeMVs(model, MVs, ...)
addPath(model, ...)
## S3 method for class 'plsm'
addPath(model, from, to, ...)
removePath(model, ...)
## S3 method for class 'plsm'
removePath(model, from, to, ...)
exogenous(model)
endogenous(model)
reflective(model)
formative(model)
indicators(model, LV)
predecessors(model)
successors(model)
connected(model)
acyclic(model)
```
# Arguments

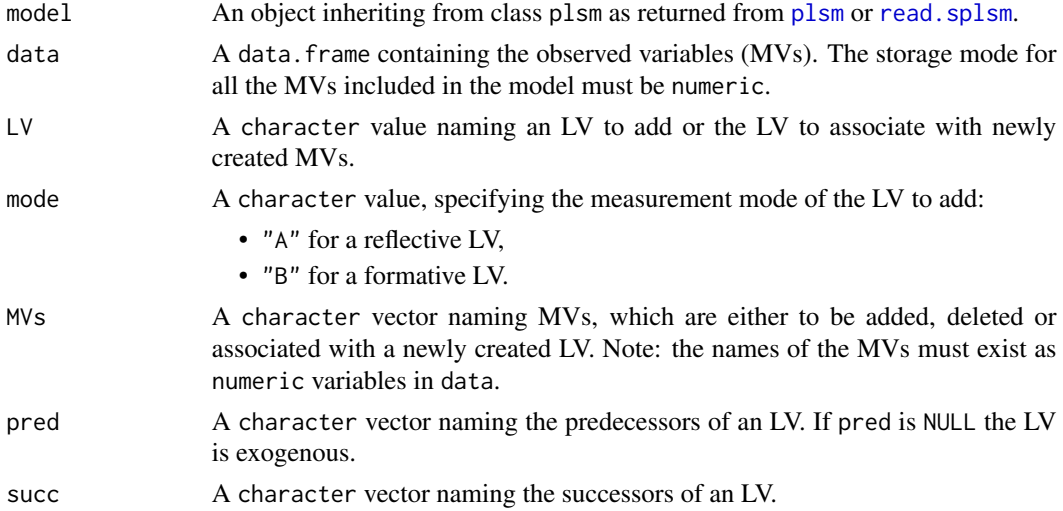

#### <span id="page-14-0"></span>plsmUtils 15

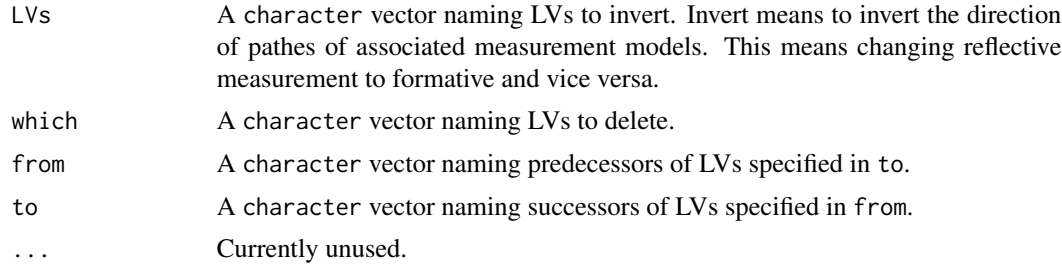

#### Details

exogenous returns the exogenous latent variables contained in a path model. endogenous returns the endogenous latent variables contained in a path model. reflective returns the reflectively measured latent variables contained in a path model. formative returns the formatively measured latent variables contained in a path model. indicators returns the index or observed variables related to the given latent variable. predecessors returns a list with the names of predecessors for each latent variable. successors returns a list with the names of successors for each latent variable. connected returns TRUE if the inner model is a connected graph. acyclic returns TRUE if the inner model is recursive, thus represented by an acyclic graph.

#### Value

All utility methods return an object of class [plsm](#page-9-1).

#### See Also

[plsm](#page-9-1), [read.splsm](#page-15-1)

#### Examples

```
data(mobi)
data(ECSIsm)
data(ECSImm)
ECSI <- plsm(data=mobi, strucmod=ECSIsm, measuremod=ECSImm)
### Some sense free examples
# Print the block of MVs associated with "Expectation".
ECSI[["blocks"]]["Expectation"]
# Change measurement model for "Expectation" from reflective to
# formative and print its block MVs
invertLVs(model=ECSI, LVs=c("Expectation"))[["blocks"]]["Expectation"]
```
# Print the adjacency matrix for the inner model.

```
ECSI[["D"]]
```

```
# Add an additional path from "Quality" to "Loyalty" and
# print the resulting adjacency matrix.
addPath(model=ECSI, from="Quality", to="Loyalty")[["D"]]
# Remove the path previously added.
removePath(model=ECSI, from="Image", to=c("Satisfaction", "Loyalty"))[["D"]]
# Print all MVs used in the model
ECSI$manifest
# Remove some MVs and print the MVs used in the model
removeMVs(model=ECSI, MVs=c("IMAG3", "CUEX1", "PERQ7"))$manifest
### some handy functions
exogenous(ECSI)
endogenous(ECSI)
reflective(ECSI)
formative(ECSI)
indicators(ECSI, "Image")
predecessors(ECSI)
```
<span id="page-15-1"></span>

```
read.splsm Import of XML Model Description Specified in SmartPLS
```
#### Description

Imports a .splsm file, an XML model description, specified in SmartPLS (see references). Note, that moderator effects specified within SmartPLS are not yet supported. Nevertheless moderating effects can be specified manually.

#### Usage

```
read.splsm(file=character(), order=c("generic", "alphabetical"))
```
#### Arguments

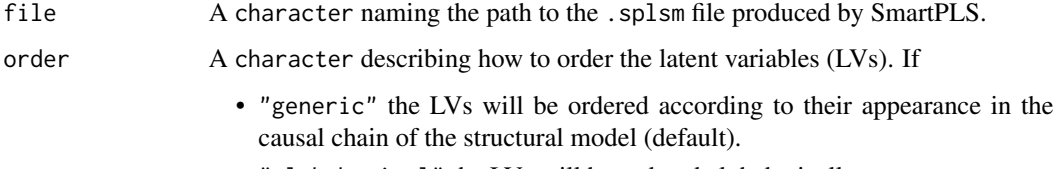

• "alphabetical" the LVs will be ordered alphabetically.

<span id="page-15-0"></span>

### <span id="page-16-0"></span>read.splsm 17

# Value

The object returned is of class splsm with the elements:

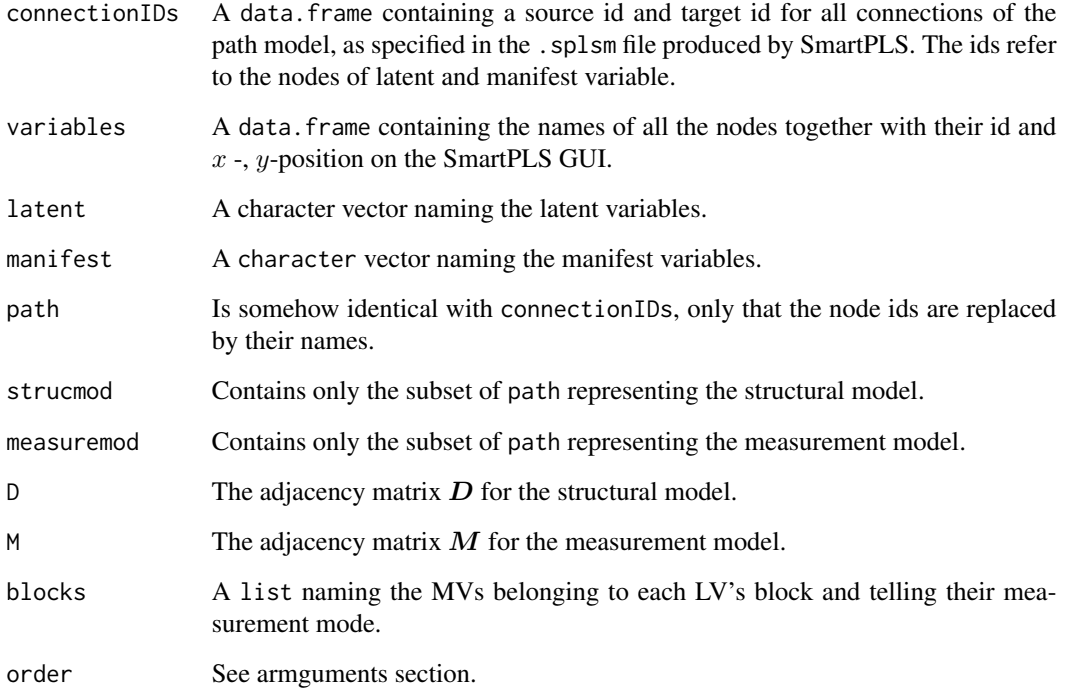

# References

Ringle, C.M./Wende, S./Will, S.: SmartPLS 2.0 (M3) Beta, Hamburg 2005, [http://www.smartpls.](http://www.smartpls.de) [de](http://www.smartpls.de).

#### See Also

[sempls](#page-17-1), [plsm](#page-9-1)

```
# getting the path to file: 'ECSI_Tenenhaus.splsm' (generated by SmartPLS)
ptf <- system.file("SmartPLS", "workspace", "ecsi", "ECSI_Tenenhaus.splsm",
                  package="semPLS")
# creating the model specification to use with 'sempls()'.
```

```
ECSI <- read.splsm(ptf)
ECSI
```
#### <span id="page-17-2"></span><span id="page-17-1"></span><span id="page-17-0"></span>Description

sempls fits structural equation models by the patial least squares (PLS) method. The estimation is based on the raw data and requires no distributional assumptions.

#### Usage

```
sempls(model, ...)
## S3 method for class 'plsm'
sempls(model, data, maxit=20, tol=1e-7,
         scaled=TRUE, sum1=FALSE, wscheme="centroid", pairwise=FALSE,
         method=c("pearson", "kendall", "spearman"),
         convCrit=c("relative", "square"),
         verbose=TRUE, ...)
## S3 method for class 'sempls'
print(x, \text{ digits=2}, \ldots)## S3 method for class 'sempls'
plot(x, \ldots)## S3 method for class 'sempls'
densityplot(x, data, use=c("fscores", "prediction",
            "residuals"), ...)
pathCoeff(object, ...)
## S3 method for class 'sempls'
pathCoeff(object, ...)
## S3 method for class 'pathCoeff'
print(x, na.print=".", digits=2, abbreviate=FALSE, ...)
totalEffects(object)
## S3 method for class 'sempls'
totalEffects(object)
## S3 method for class 'totalEffects'
print(x, na.print=".", digits=2, abbreviate=FALSE,...)
plsWeights(object)
## S3 method for class 'sempls'
plsWeights(object)
## S3 method for class 'plsWeights'
print(x, na.print=".", digits=2, abbreviate=FALSE, ...)
plsLoadings(object)
## S3 method for class 'sempls'
```
#### <span id="page-18-0"></span>sempls that the semple semple semple semple semple semple semple semple semple semple semple semple semple sem

```
plsLoadings(object)
## S3 method for class 'plsLoadings'
print(x, type=c("discriminant", "outer", "cross"),
     cutoff=NULL, reldiff=0.2, na.print=".", digits=2, abbreviate=FALSE, ...)
```
# Arguments

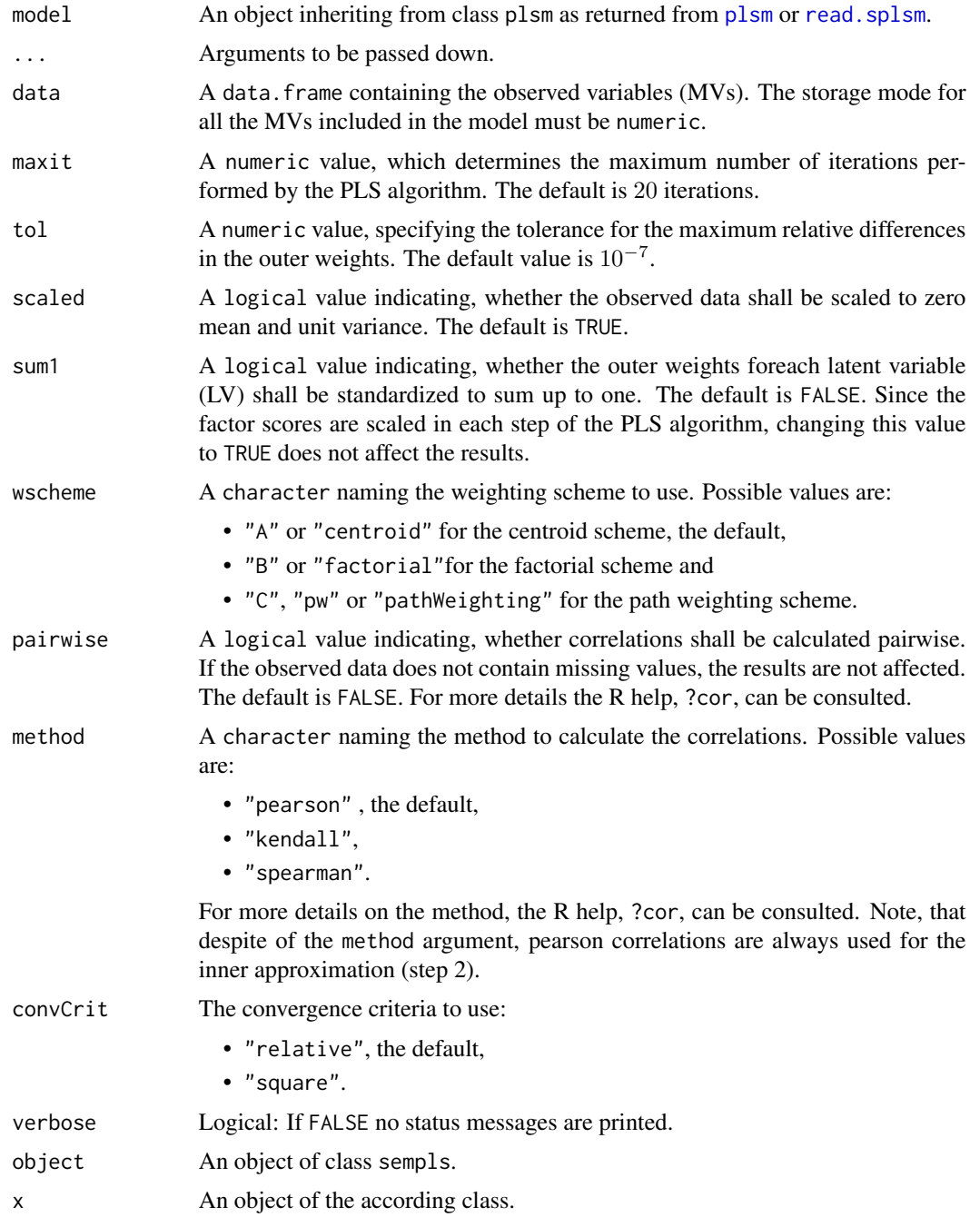

<span id="page-19-0"></span>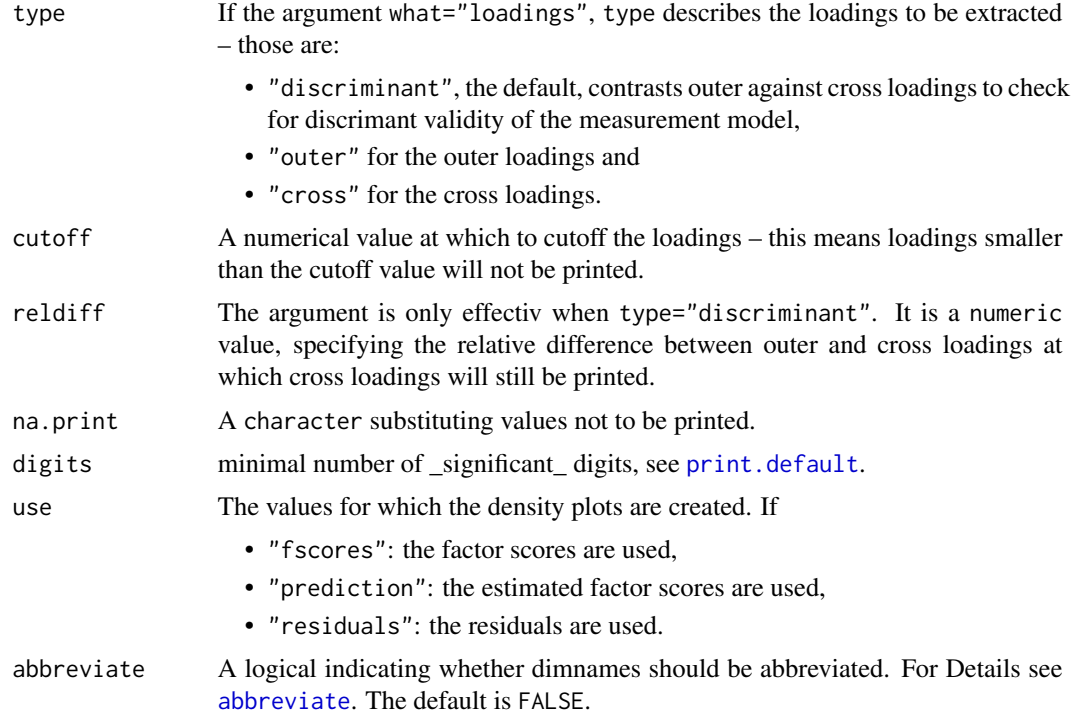

### Value

sempls returns an object of class sempls, with the following elements:

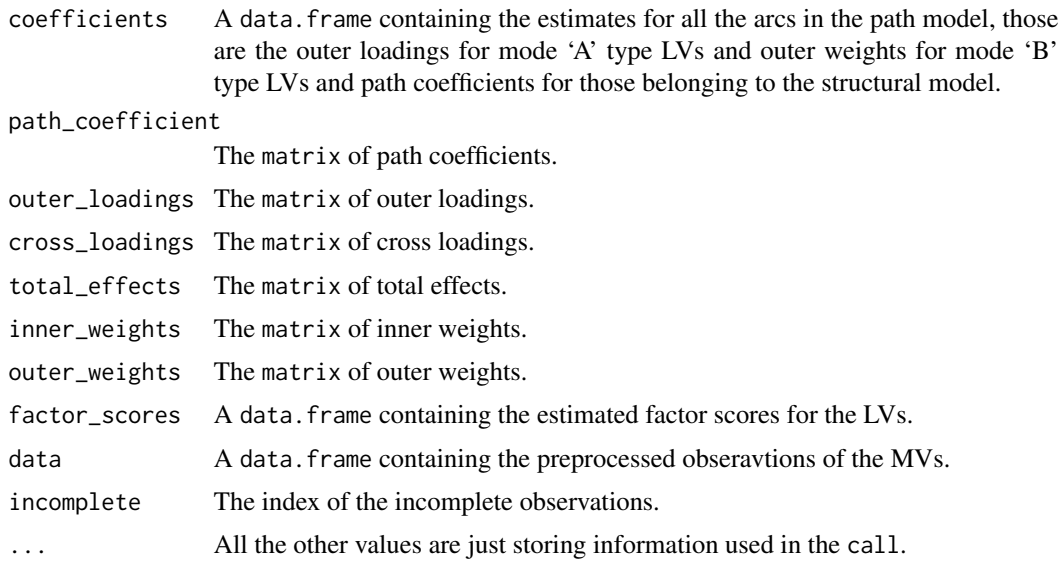

# See Also

[plsm](#page-9-1), [read.splsm](#page-15-1), [rSquared](#page-21-1), [pathDiagram](#page-7-1), [bootsempls](#page-1-1), [plsm2sem](#page-11-1), [sem](#page-0-0)

#### sempls 21

```
data(ECSImobi)
ecsi <- sempls(model=ECSImobi, data=mobi, wscheme="pathWeighting")
ecsi
## create plots
densityplot(ecsi)
densityplot(ecsi, use="prediction")
densityplot(ecsi, use="residuals")
## Values of 'sempls' objects
names(ecsi)
ecsi$outer_weights
ecsi$outer_loadings
ecsi$path_coefficients
ecsi$total_effects
### using convenience methods to sempls results
## path coefficients
pathCoeff(ecsi)
## total effects
totalEffects(ecsi)
## get loadings and check for discriminant validity
(l <- plsLoadings(ecsi))
# outer loadings
print(l, type="outer", digits=2)
# outer loadings greater than 0.5
print(l,type="outer", cutoff=0.5, digits=2)
# cross loadings greater than 0.5
print(l, type="cross", cutoff=0.5, digits=2)
### R-squared
rSquared(ecsi)
### Create .dot representation of the path diagram and
### create .pdf file if graphviz is available.
## Not run:
pathDiagram(ecsi, file="ecsiPLS1", edge.labels="both",
            output.type="graphics", digits=3, graphics.fmt = "pdf")
# include R-squared values
pathDiagram(ecsi, file="ecsiPLS2", edge.labels="both",
            output.type="graphics", digits=3, graphics.fmt = "pdf",
            rSquared=rSquared(ecsi))
# only the structural model
pathDiagram(ecsi, file="ecsiPLS3", edge.labels="both",
```
<span id="page-21-0"></span>22 semplsGOF

```
output.type="graphics", digits=3, graphics.fmt = "pdf",
rSquared=rSquared(ecsi), full=FALSE)
```
## End(Not run)

semplsGOF *Quality Indices and Goodness of fit measures for pls path models*

#### <span id="page-21-1"></span>Description

A collection of method to validate the goodness of the model. Since there is no well identified global optimization criterion each part of the model needs to be validated.

#### Usage

```
rSquared(object, ...)
## S3 method for class 'sempls'
rSquared(object, na.rm=FALSE, ...)
## S3 method for class 'rSquared'
print(x, na.print="." , digits=2, ...)qSquared(object, ...)
## S3 method for class 'sempls'
qSquared(object, d=NULL, impfun, dlines=TRUE,
         total=FALSE, ...)
## S3 method for class 'qSquared'
print(x, na.print="." , digits=2, ...)dgrho(object, ...)
## S3 method for class 'sempls'
dgrho(object, ...)
## S3 method for class 'dgrho'
print(x, na.print=".", digits=2, ...)
communality(object, ...)
## S3 method for class 'sempls'
communality(object, ...)
## S3 method for class 'communality'
print(x, na.print="." , digits=2, ...)redundancy(object, ...)
## S3 method for class 'sempls'
redundancy(object, ...)
## S3 method for class 'redundancy'
print(x, na.print=".", digits=2, ...)
rSquared2(object, ...)
```
### <span id="page-22-0"></span>semplsGOF 23

```
## S3 method for class 'sempls'
rSquared2(object, na.rm=FALSE, ...)
## S3 method for class 'rSquared2'
print(x, na.print="." , digits=2, ...)gof(object, ...)
## S3 method for class 'sempls'
gof(object, ...)
## S3 method for class 'gof'
```
 $print(x, na.print="." , digits=2, ...)$ 

#### Arguments

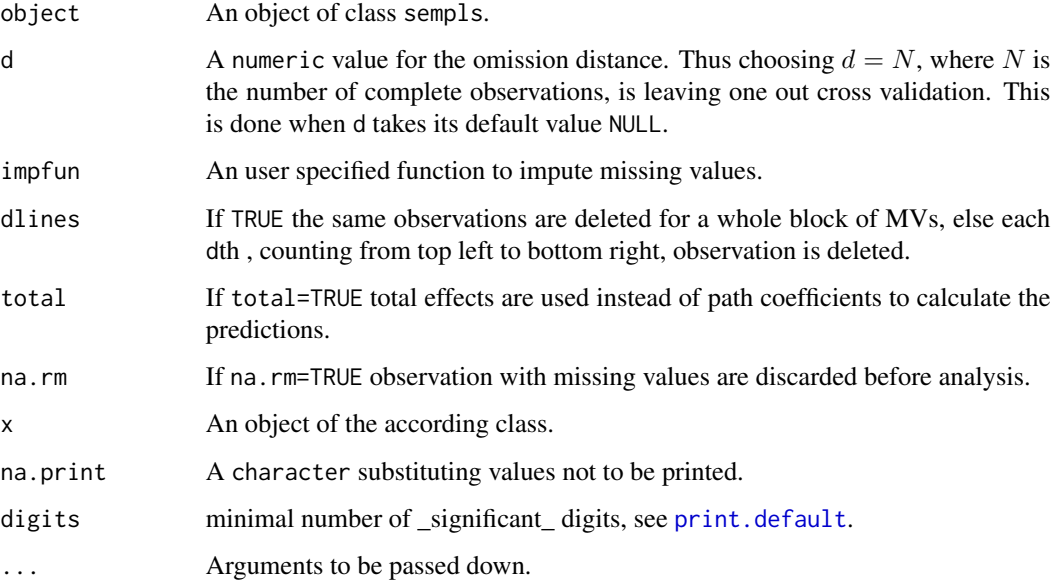

#### Value

Most GOF methods return a column vector with the names of the variables as rows and the respective measure as column.

#### References

Esposito Vinzi V., Trinchera L., Amato S. (2010). PLS Path Modeling: From Foundations to Recent Developments and Open Issues for Model Assessment and Improvement. In Esposito Vinzi V., Chin W.W., Henseler J., Wang H.F. (eds.), Handbook of Partial Least Squares: Concepts, Methods and Applications in Marketing and Related Fields, chapter 2. Springer-Verlag Berlin Heidelberg.

# See Also

[sempls](#page-17-1), [plsLoadings](#page-17-2)

```
data(ECSImobi)
ecsi <- sempls(model=ECSImobi, data=mobi, E="C")
### R-squared
rSquared(ecsi)
### Q-squared with omission distance d=4
qSquared(ecsi, d=4)
### Dillon-Goldstein's rho (aka composite reliability)
dgrho(ecsi)
### Communalities
communality(ecsi)
### Redundancy
redundancy(ecsi)
### R-squared (normal + corrected)
rSquared2(ecsi)
### Goodness of fit
gof(ecsi)
```

```
### check for discriminant validity using loadings
l <-plsLoadings(ecsi)
print(l, type="discriminant", cutoff=0.5, reldiff=0.2)
```
# <span id="page-24-0"></span>**Index**

```
∗Topic datasets
    mobi, 7
abbreviate, 20
acyclic (plsmUtils), 13
addLV (plsmUtils), 13
addMVs (plsmUtils), 13
addPath (plsmUtils), 13
boot, 3, 4
boot.ci, 3
boot.sem, 4
bootsempls, 2, 20
communality (semplsGOF), 22
connected (plsmUtils), 13
densityplot.bootsempls (bootsempls), 2
densityplot.sempls (sempls), 18
dgrho (semplsGOF), 22
ECSImm, 8
ECSImm (mobi), 7
ECSImobi, 8
ECSImobi (mobi), 7
ECSIsm, 8
ECSIsm (mobi), 7
endogenous (plsmUtils), 13
exogenous (plsmUtils), 13
formative (plsmUtils), 13
gof (semplsGOF), 22
grep, 3
hanafi2007, 5
indicators (plsmUtils), 13
invertLVs (plsmUtils), 13
```
mobi, [7](#page-6-0)

mvpairs *(*plsm*)*, [10](#page-9-0) mvplot *(*plsm*)*, [10](#page-9-0)

parallel.bootsempls *(*bootsempls*)*, [2](#page-1-0) parallelplot.bootsempls *(*bootsempls*)*, [2](#page-1-0) pathCoeff *(*sempls*)*, [18](#page-17-0) pathDiagram, [8,](#page-7-0) *[20](#page-19-0)* plot.sempls *(*sempls*)*, [18](#page-17-0) plsLoadings, *[23](#page-22-0)* plsLoadings *(*sempls*)*, [18](#page-17-0) plsm, *[5](#page-4-0)*, [10,](#page-9-0) *[14,](#page-13-0) [15](#page-14-0)*, *[17](#page-16-0)*, *[19,](#page-18-0) [20](#page-19-0)* plsm2sem, [12,](#page-11-0) *[20](#page-19-0)* plsmEdit *(*plsmUtils*)*, [13](#page-12-0) plsmUtils, [13](#page-12-0) plsWeights *(*sempls*)*, [18](#page-17-0) predecessors *(*plsmUtils*)*, [13](#page-12-0) print.bootsempls *(*bootsempls*)*, [2](#page-1-0) print.communality *(*semplsGOF*)*, [22](#page-21-0) print.default, *[20](#page-19-0)*, *[23](#page-22-0)* print.dgrho *(*semplsGOF*)*, [22](#page-21-0) print.gof *(*semplsGOF*)*, [22](#page-21-0) print.pathCoeff *(*sempls*)*, [18](#page-17-0) print.plsLoadings *(*sempls*)*, [18](#page-17-0) print.plsWeights *(*sempls*)*, [18](#page-17-0) print.qSquared *(*semplsGOF*)*, [22](#page-21-0) print.redundancy *(*semplsGOF*)*, [22](#page-21-0) print.rSquared *(*semplsGOF*)*, [22](#page-21-0) print.rSquared2 *(*semplsGOF*)*, [22](#page-21-0) print.sempls *(*sempls*)*, [18](#page-17-0) print.summary.bootsempls *(*bootsempls*)*, [2](#page-1-0) print.totalEffects *(*sempls*)*, [18](#page-17-0)

qSquared *(*semplsGOF*)*, [22](#page-21-0)

read.splsm, *[11](#page-10-0)*, *[14,](#page-13-0) [15](#page-14-0)*, [16,](#page-15-0) *[19,](#page-18-0) [20](#page-19-0)* redundancy *(*semplsGOF*)*, [22](#page-21-0) reflective *(*plsmUtils*)*, [13](#page-12-0) removeLVs *(*plsmUtils*)*, [13](#page-12-0) removeMVs *(*plsmUtils*)*, [13](#page-12-0) removePath *(*plsmUtils*)*, [13](#page-12-0)

#### 26 **INDEX**

rSquared , *[10](#page-9-0)* , *[20](#page-19-0)* rSquared *(*semplsGOF *)* , [22](#page-21-0) rSquared2 *(*semplsGOF *)* , [22](#page-21-0)

sem , *[12](#page-11-0) , [13](#page-12-0)* , *[20](#page-19-0)* sempls, [2](#page-1-0), [4](#page-3-0), [5](#page-4-0), [10](#page-9-0), [11](#page-10-0), [17](#page-16-0), [18](#page-17-0), [23](#page-22-0) semplsGOF , [22](#page-21-0) specifyModel , *[13](#page-12-0)* successors *(*plsmUtils *)* , [13](#page-12-0) summary.bootsempls *(*bootsempls *)* , [2](#page-1-0)

totalEffects *(*sempls *)* , [18](#page-17-0)